# **Geo-Location**

Block Group: [Browser API](https://wiki.dglogik.com/dglux5_wiki:dataflow:dataflow_blocks_reference:browser_api:home) Icon: Q

Retrieves the user's latitude and longitude.

For information on using dataflow blocks, see [Dataflow](https://wiki.dglogik.com/dglux5_wiki:dataflow:home).

## **Input/Output Properties**

These properties can take input and give output.

• enabled (boolean)

**enabled** specifies whether the block is currently collecting location data.

### **Output Properties**

These properties can give output. They cannot take input.

- latitude (number)
- longitude (number)

**latitude** returns the latitude of the user.

**longitude** returns the longitude of the user.

#### **Model**

This is a basic use of the block.

2022/02/21 03:30 2/2 Geo-Location

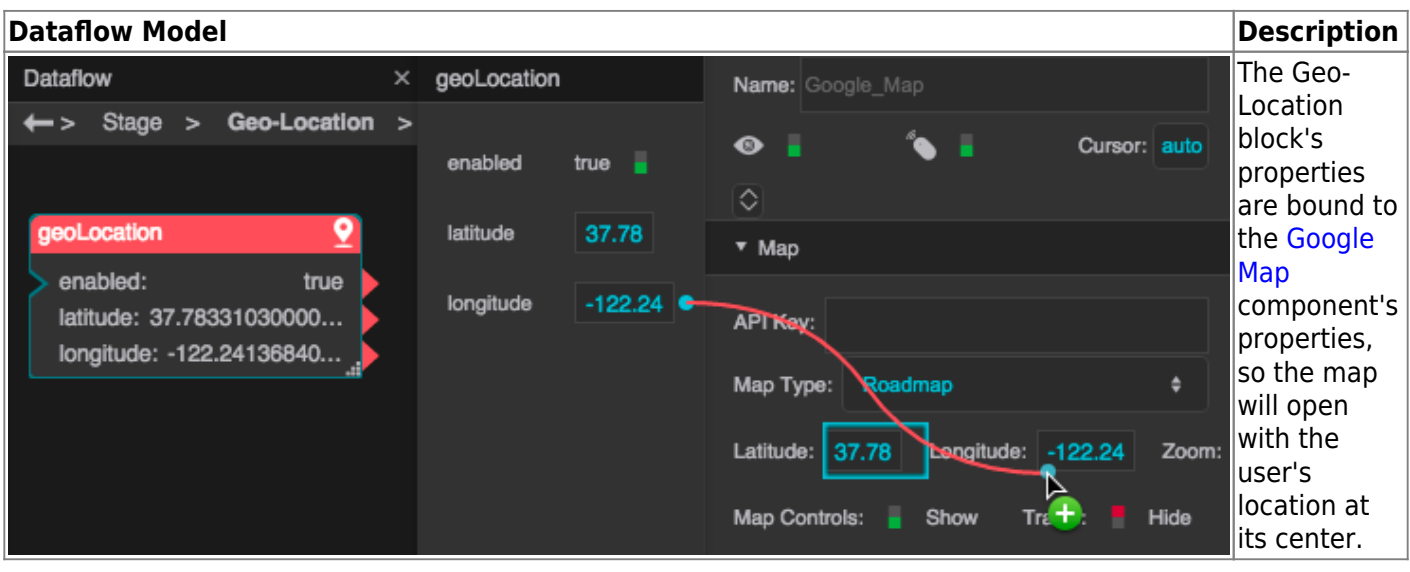

#### [Previous: JSONP Loader](https://wiki.dglogik.com/dglux5_wiki:dataflow:dataflow_blocks_reference:browser_api:jsonp_loader)

[Next: Device Orientation](https://wiki.dglogik.com/dglux5_wiki:dataflow:dataflow_blocks_reference:browser_api:device-orientation)

From: <https://wiki.dglogik.com/> - **DGLogik**

Permanent link: **[https://wiki.dglogik.com/dglux5\\_wiki:dataflow:dataflow\\_blocks\\_reference:browser\\_api:geo-location](https://wiki.dglogik.com/dglux5_wiki:dataflow:dataflow_blocks_reference:browser_api:geo-location)**

Last update: **2021/09/20 15:02**

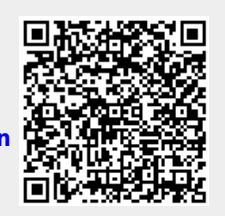